## MTH 1125 Test #1 - Solutions

Summer 2022

Pat Rossi Name

Instructions. Show CLEARLY how you arrive at your answers.

1. Compute:  $\lim_{x \to 3} \frac{2x^2 + 3x - 7}{x^2 + 1} =$ 

Step #1 Try Plugging In:

$$
\lim_{x \to 3} \frac{2x^2 + 3x - 7}{x^2 + 1} = \frac{2(3)^2 + 3(3) - 7}{(3)^2 + 1} = \frac{20}{10} = 2
$$
  
i.e., 
$$
\lim_{x \to 3} \frac{2x^2 + 3x - 7}{x^2 + 1} = 2
$$

2. Compute:  $\lim_{x \to 1} \frac{x^2 - 4x + 3}{x^2 - 3x + 2} =$ 

$$
\lim_{x \to 1} \frac{x^2 - 4x + 3}{x^2 - 3x + 2} = \frac{(1)^2 - 4(1) + 3}{(1)^2 - 3(1) + 2} = \frac{0}{0}
$$
 No Good -  
Zero Divide!

Step #2 Try Factoring and Canceling:

$$
\lim_{x \to 1} \frac{x^2 - 4x + 3}{x^2 - 3x + 2} = \lim_{x \to 1} \frac{(x-3)(x-1)}{(x-2)(x-1)} = \lim_{x \to 1} \frac{(x-3)}{(x-2)} = \frac{(1)-3}{(1)-2} = \frac{-2}{-1} = 2
$$
  
i.e., 
$$
\lim_{x \to 1} \frac{x^2 - 4x + 3}{x^2 - 3x + 2} = 2
$$

3. 
$$
\lim_{x \to -3} \frac{x^2 + 4x - 9}{x^2 + x - 6}
$$

Step #1 Try Plugging in:

$$
\lim_{x \to -3} \frac{x^2 + 4x - 9}{x^2 + x - 6} = \frac{(-3)^2 + 4(-3) - 9}{(-3)^2 + (-3) - 6} = \frac{-12}{0}
$$
 No Good -  
Zero Divide!

Step #2 Try Factoring and Canceling:

No Good! "Factoring and Canceling" only works when Step  $#1$  yields  $\frac{0}{0}$ . Step #3 Analyze the one-sided limits:

$$
\lim_{x \to -3^{-}} \frac{x^2 + 4x - 9}{x^2 + x - 6} = \lim_{x \to -3^{-}} \frac{x^2 + 4x - 9}{(x + 3)(x - 2)} = \frac{-12}{(-\varepsilon)(-5)} = \frac{\left(\frac{-12}{5}\right)}{(-\varepsilon)} = \frac{\left(\frac{12}{5}\right)}{(-\varepsilon)} = -\infty
$$
\n
$$
\frac{x \to -3^{-}}{x \times -3}
$$
\n
$$
\Rightarrow x < -3
$$
\n
$$
\Rightarrow x + 3 < 0
$$
\n
$$
\lim_{x \to -3^{+}} \frac{x^2 + 4x - 9}{x^2 + x - 6} = \lim_{x \to -3^{+}} \frac{x^2 + 4x - 9}{(x + 3)(x - 2)} = \frac{-12}{(\varepsilon)(-5)} = \frac{\left(\frac{-12}{-5}\right)}{(\varepsilon)} = \frac{\left(\frac{12}{5}\right)}{(\varepsilon)} = +\infty
$$
\n
$$
\frac{x \to -3^{+}}{x \times -3}
$$
\n
$$
\Rightarrow x > -3
$$

 $\Rightarrow$   $x + 3 > 0$ 

Since the one-sided limits are not equal,  $\lim_{x \to -3} \frac{x^2 + 4x - 9}{x^2 + x - 6}$  Does Not Exist!

4. Compute:  $\lim_{x \to -\infty} \frac{6x^4 - 3x^3 + 3}{x^4 - 5x + 4} =$ 

$$
\lim_{x \to -\infty} \frac{6x^4 - 3x^3 + 3}{x^4 - 5x + 4} = \lim_{x \to -\infty} \frac{6x^4}{x^4} = \lim_{x \to -\infty} \frac{6}{1} = \lim_{x \to -\infty} 6 = 6
$$

i.e., 
$$
\lim_{x \to -\infty} \frac{6x^4 - 3x^3 + 3}{x^4 - 5x + 4} = 6
$$

5. Find the asymptotes and graph:  $f(x) = \frac{x^2-5x+4}{x^2-9}$  $x^2-9$ 

## Verticals

1. Find x-values that cause division by zero.

$$
\Rightarrow x^2 - 9 = 0
$$

$$
\Rightarrow (x+3)(x-3) = 0
$$

- $\Rightarrow$   $x = -3$  and  $x = 3$  are possible vertical asymptotes.
- 2. Compute the one-sided limits.

$$
\lim_{x \to -3^{-}} \frac{x^2 - 5x + 4}{x^2 - 9} = \lim_{x \to -3^{-}} \frac{x^2 - 5x + 4}{(x + 3)(x - 3)} = \frac{28}{(-\varepsilon)(-6)} = \frac{28}{(\varepsilon)(6)} = \frac{\left(\frac{28}{6}\right)}{\varepsilon} = +\infty
$$
\n
$$
\frac{x \to -3^{-}}{\Rightarrow x < -3}
$$
\n
$$
\Rightarrow x < -3
$$
\n
$$
\Rightarrow x + 3 < 0
$$
\n
$$
\lim_{x \to -3^{+}} \frac{x^2 - 5x + 4}{x^2 - 9} = \lim_{x \to -3^{+}} \frac{x^2 - 5x + 4}{(x + 3)(x - 3)} = \frac{28}{(+\varepsilon)(-6)} = \frac{\left(\frac{28}{6}\right)}{\varepsilon} = \frac{\left(-\frac{28}{6}\right)}{\varepsilon} = -\infty
$$

$$
m_{x \to -3^+} \frac{x^2 - 5x + 4}{x^2 - 9} = \lim_{x \to -3^+} \frac{x^2 - 5x + 4}{(x+3)(x-3)} = \frac{28}{(+\varepsilon)(-6)} = \frac{(-\varepsilon)}{\varepsilon} = \frac{(-\varepsilon)}{\varepsilon} = -\frac{28}{(-\varepsilon)(-6)} = \frac{(-\varepsilon)}{\varepsilon} = -\frac{28}{(-\varepsilon)(-6)} = \frac{(-\varepsilon)}{\varepsilon} = -\frac{28}{(-\varepsilon)(-6)} = \frac{(-\varepsilon)}{\varepsilon} = -\frac{28}{(-\varepsilon)(-6)} = \frac{(-\varepsilon)}{\varepsilon} = -\frac{28}{(-\varepsilon)(-6)} = \frac{(-\varepsilon)}{\varepsilon} = -\frac{28}{(-\varepsilon)(-6)} = \frac{(-\varepsilon)}{\varepsilon} = -\frac{28}{(-\varepsilon)(-6)} = \frac{(-\varepsilon)}{\varepsilon} = -\frac{28}{(-\varepsilon)(-6)} = \frac{(-\varepsilon)}{\varepsilon} = -\frac{28}{(-\varepsilon)(-6)} = \frac{(-\varepsilon)}{\varepsilon} = -\frac{28}{(-\varepsilon)(-6)} = \frac{(-\varepsilon)}{\varepsilon} = -\frac{28}{(-\varepsilon)(-6)} = \frac{(-\varepsilon)}{\varepsilon} = -\frac{28}{(-\varepsilon)(-6)} = \frac{(-\varepsilon)}{\varepsilon} = -\frac{28}{(-\varepsilon)} = -\frac{28}{(-\varepsilon)} = -\frac{28}{(-\varepsilon
$$

Since the one-sided limits are infinite,  $x = -3$  is a vertical asymptote.

$$
\lim_{x \to 3^{-}} \frac{x^2 - 5x + 4}{x^2 - 9} = \lim_{x \to 3^{-}} \frac{x^2 - 5x + 4}{(x + 3)(x - 3)} = \frac{-2}{(6)(-\varepsilon)} = \frac{\left(-\frac{2}{6}\right)}{\left(-\varepsilon\right)} = \frac{\left(-\frac{2}{6}\right)}{\left(-\varepsilon\right)} = \infty
$$
\n
$$
\frac{x \to 3^{-}}{x < 3}
$$
\n
$$
\Rightarrow x - 3 < 0
$$
\n
$$
\lim_{x \to 3^{+}} \frac{x^2 - 5x + 4}{x^2 - 9} = \lim_{x \to 3^{+}} \frac{x^2 - 5x + 4}{(x + 3)(x - 2)} = \frac{-2}{(6)(+\varepsilon)} = \frac{\left(-\frac{2}{6}\right)}{\left(+\varepsilon\right)} = \frac{\left(-\frac{2}{6}\right)}{\left(+\varepsilon\right)} = -\infty
$$
\n
$$
\frac{x \to 3^{+}}{\Rightarrow x > 3}
$$
\n
$$
\Rightarrow x - 3 > 0
$$

Since the one-sided limits are **infinite**,  $x = 3$  is a vertical asymptote.

## Horizontals

Compute the limits as  $x \to -\infty$  and as  $x \to +\infty$ 

$$
\lim_{x \to -\infty} \frac{x^2 - 5x + 4}{x^2 - 9} = \lim_{x \to -\infty} \frac{x^2}{x^2} = \lim_{x \to -\infty} 1 = 1
$$

$$
\lim_{x \to +\infty} \frac{x^2 - 5x + 4}{x^2 - 9} = \lim_{x \to +\infty} \frac{x^2}{x^2} = \lim_{x \to +\infty} 1 = 1
$$

Since the limits are finite and constant,  $y = 1$  is a horizontal asymptote.

Summary:

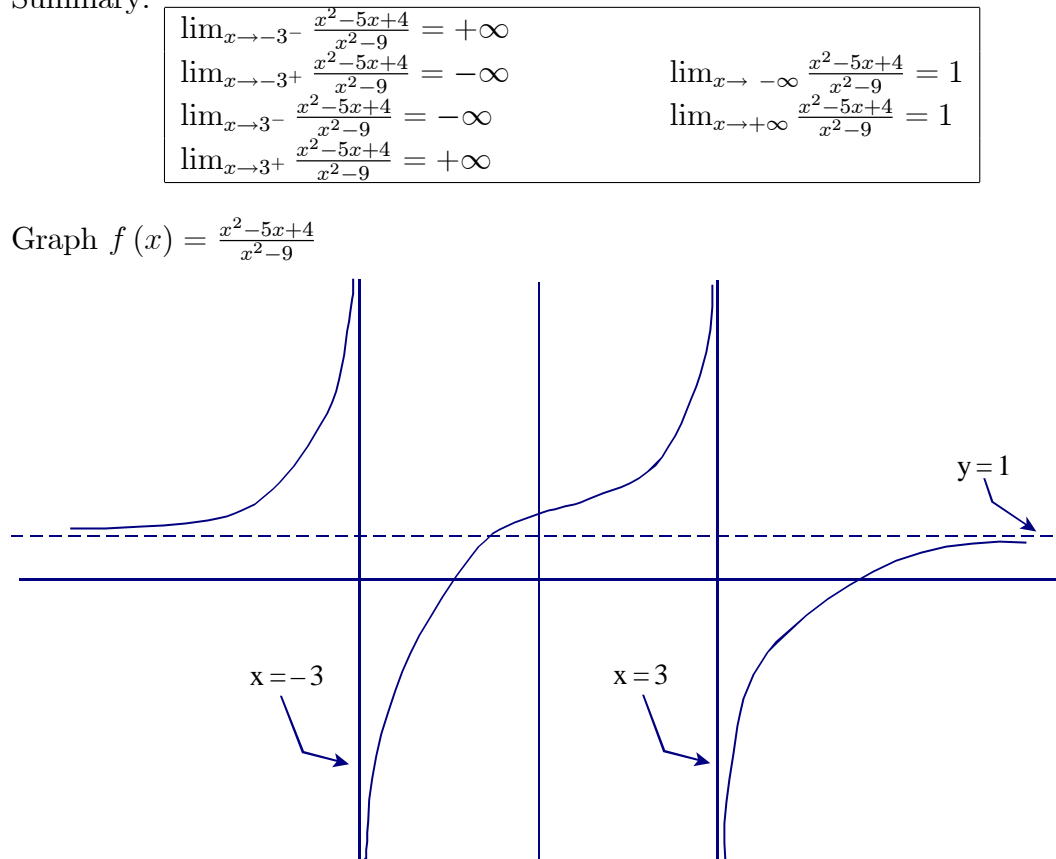

6. Compute:  $\lim_{x \to 3} \frac{\sqrt{x+1}-2}{x-3} =$ 

Step  $\#1\,$  Try Plugging in:

$$
\lim_{x \to 3} \frac{\sqrt{x+1} - 2}{x-3} = \frac{\sqrt{(3)+1} - 2}{(3)-3} = \frac{0}{0}
$$
 No Good -  
Zero Divide!

Step #2 Try Factoring and Cancelling:

$$
\lim_{x \to 3} \frac{\sqrt{x+1}-2}{x-3} = \lim_{x \to 3} \frac{\sqrt{x+1}-2}{x-3} \cdot \frac{\sqrt{x+1}+2}{\sqrt{x+1}+2} = \lim_{x \to 3} \frac{(\sqrt{x+1})^2 - (2)^2}{(x-3)\sqrt{x+1}+2}
$$
\n
$$
= \lim_{x \to 3} \frac{(x+1)-4}{(x-3)\sqrt{x+1}+2} = \lim_{x \to 3} \frac{(x-3)}{(x-3)\sqrt{x+1}+2} = \lim_{x \to 3} \frac{1}{\sqrt{x+1}+2}
$$
\n
$$
= \frac{1}{\sqrt{(3)+1}+2} = \frac{1}{2+2} = \frac{1}{4}
$$
\ni.e., 
$$
\lim_{x \to 3} \frac{\sqrt{x+1}-2}{x-3} = \frac{1}{4}
$$

| 7. |           |                 |           |                |
|----|-----------|-----------------|-----------|----------------|
|    | $x =$     | (x)<br>$=$      | $x =$     | $\iota x$      |
|    |           |                 |           |                |
|    | $-3.5$    | $-10.2$         | $-2.5$    | 10.2           |
|    | $-3.1$    | $-157.32$       | $-2.9$    | 157.32         |
|    | $-3.01$   | $-10045.56$     | $-2.99$   | 10045.56       |
|    | $-3.001$  | $-235, 402.27$  | $-2.999$  | 235, 402.27    |
|    | $-3.0001$ | $-5,873,002.16$ | $-2.9999$ | 5, 873, 002.16 |

Based on the information in the table above, do the following:

- (a)  $\lim_{x \to -3^{-}} f(x) = -\infty$
- (b)  $\lim_{x \to -3^+} f(x) = \infty$

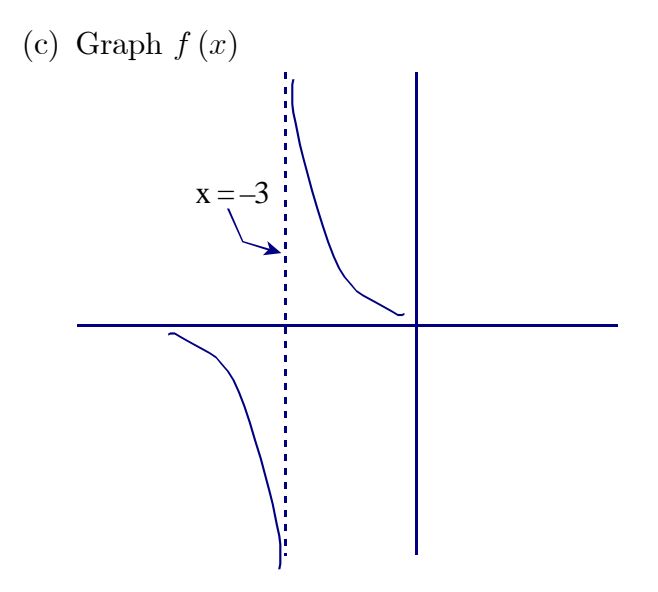